# Introduction to NumPy: Takeaways <sup>®</sup>

by Dataquest Labs, Inc. - All rights reserved © 2018

# **Syntax**

#### SELECTING ROWS, COLUMNS, AND ITEMS FROM AN NDARRAY

• Convert a list of lists into a ndarray:

```
import numpy as np
```

```
f = open("nyc\_taxis.csv", "r")
```

```
taxi_list = list(csv.reader(f))
```

```
taxi = np.array(converted\_taxi\_list)
```
• Selecting a row from an ndarray:

```
second_{row} = taxi[1]
```
• Selecting multiple rows from an ndarray:

```
all\_but\_first\_row = taxi[1:]
```
• Selecting a specific item from an ndarray:

```
fith_{row\_second\_column} = taxi[4,1]
```
### SLICING VALUES FROM AN NDARRAY

- Selecting a single column: second column =  $\text{taxi}[:,1]$
- Selecting multiple columns:

```
second\_third\_columns = taxi[:, 1:3]cols = [1, 3, 5]second_fourth_sixth_columns = taxi[:, cols]
```
• Selecting a 2D slice:

twod\_slice =  $taxi[1:4, :3]$ 

#### **VECTOR MATH**

- vector  $\mathbf{a}$  + vector  $\mathbf{b}$  Addition
- vector  $\mathbf{a}$  vector  $\mathbf{b}$  Subtraction
- vector  $a *$  vector  $b -$  Multiplication (this is unrelated to the vector multiplication used in linear algebra).
- $vector_a$  /  $vector_b$  Division
- vector a %vector  $\mathbf{b}$  Modulus (find the remainder when vector a is divided by vector  $\mathbf{b}$ )
- vector<sub>\_a</sub> \*\* vector\_b Exponent (raise vector<sub>\_a</sub> to the power of vector\_b )
- vector\_a // vector\_b Floor Division (divide vector\_a by vector\_b , rounding down to the nearest integer)

#### **CALCULATING STATISTICS FOR 1D NDARRAYS**

- ndarray.min() to calculate the minimum value
- ndarray.max() to calculate the maximum value
- ndarray.mean() to calculate the mean average value  $\bullet$
- ndarray.sum() to calculate the sum of the values  $\bullet$

#### **CALCULATING STATISTICS FOR 2D NDARRAYS**

- Max value for an entire 2D Ndarray:  $taxi.max()$
- Max value for each row in a 2D Ndarray (returns a 1D Ndarray):

taxi.max(axis=1)

• Max value for each column in a 2D Ndarray (returns a 1D Ndarray):

taxi.max(axis=0)

#### ADDING ROWS AND COLUMNS TO NDARRAYS

- Joining a sequence of arrays: np.concatenate([a1, a2], axis=0)
- Expanding the shape of an array: np.expand\_dims([1, 2], axis=0)

#### **SORTING**

• Sorting a 1D Ndarray:

np.argsort(taxi[0])

• Sorting a 2D NDarray by a specific column:

 $sorted{\_}order = np{\_}argsort(taxi[:, 15])$ 

 $taxi\_sorted = taxi[sorted\_order]$ 

## **Concepts**

- Python is considered a high-level language because we don't have to manually allocate memory or specify how the CPU performs certain operations. A low-level language like C gives us this control and lets us improve specific code performance, but a tradeoff in programmer productivity is made. The NumPy library lets us write code in Python but take advantage of the performance that C offers. One way NumPy makes our code run quickly is vectorization, which takes advantage of Single Instruction Multiple Data (SIMD) to process data more quickly.
- A list in NumPy is called a 1D Ndarray and a list of lists is called a 2D Ndarray. NumPy ndarrays use indices along both rows and columns and is the primary way we select and slice values.

## **Resources**

- Arithmetic functions from the NumPy documentation.
- NumPy ndarray documentation

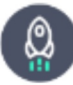

Takeaways by Dataquest Labs, Inc. - All rights reserved © 2018